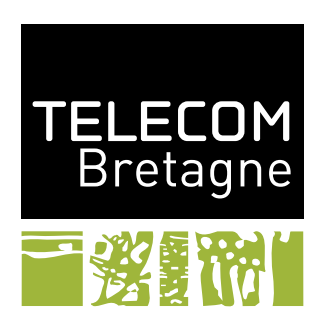

# **Documentation de la classe** tb[1](#page-0-0) **9 avril 2008** FABIEN DAGNAT<sup>[2](#page-0-1)</sup>

Cette classe a été écrite pour uniformiser et faciliter la production de documents pédagogiques. Elle permet de produire différentes formes de documents : des cours (transparents), des sujets de travaux pratiques, des fiches programmes, . . .

## **1 Modes et variables**

Son principe de fonctionnement repose sur deux notions :

- 1. les modes,
- 2. les variables.

## **1.1 Modes**

Un *mode* est une option de la classe. La définition d'un mode (macro \tb@DEFINE@MODE) toto provoque la définition d'un booléen tb@mode@toto initialement positionné à faux. La liste des modes possibles est mémorisée (macro \tb@MODE@LIST) et chaque mode définit une option pour la classe. Si cette option est présente, le booléen devient vrai. Pour chaque mode, un environnement de même nom est défini, si le mode est actif son contenu est traité sinon il n'est pas exécuté.

Plusieurs utilisations des modes sont faites dans la classe :

- Choix du type du document
- Définition des parties du document à inclure
- Positionnement par défaut de valeurs (les variables)
- La liste des modes définis par défaut est :
- correction : permet de définir deux sous document à l'intérieur du document, un pour le sujet, un pour la correction (voir section [3\)](#page-6-0).

<span id="page-0-0"></span><sup>&</sup>lt;sup>1</sup>valable pour la version 0.9 du  $23/07/2007$ 

<span id="page-0-1"></span><sup>2</sup> [fabien.dagnat@telecom-bretagne.eu](mailto:fabien.dagnat@telecom-bretagne.eu)

- mastere, majeure, mineure, fip, master, fc, option : définissent les différentes formations à l'école en positionnant la valeur de certaines variables (voir figure [1.2\)](#page-1-0).
- cours, devoir, ficheprog : les grands types de documents (voir section [2\)](#page-2-0).
- gl, po, conc, base, avance : définissent des matières au sein des formations.

## <span id="page-1-0"></span>**1.2 Variables**

Une variable titi est une valeur à laquelle sont associées des macros :

- \tb@var@titi : la valeur (initialement « titi to define »),
- \titi : une macro prenant un argument permettant de mettre à jour la valeur (macro précédente),
- \debugtiti : qui permet d'afficher le contenu actuel de la variable.

Les variables sont définies par la macro \tb@DEFINE et mémorisée dans une liste qui est stockée dans la macro \tb@VAR@LIST. La commande \debug permet d'appeler la macro d'affichage (\debugNOM) sur toutes les variables.

La liste des variables définies par défaut est :

- type : le nom de la formation,
- matiere : le nom de la matière,
- code : le code du module (par exemple INF302)
- numero : le numéro du document (par exemple TP3)
- titre : le titre du document
- titrecourt : une version courte du titre (pour les entêtes)
- soustitre : le sous titre
- soustitrecourt : une version courte du sous titre (pour les entêtes)
- version : la version du document

Chaque document, selon ses options, positionne par défaut la valeur de certaines de ces variables. Tout d'abord, le numero doit toujours être fournis excepté pour les sujets de devoir (devoir) et les fiches programmes (ficheprog) pour lesquels la variable vaut respectivement *Examen* et *Fiche Programme.* Les autres valeurs par défaut sont décrites dans la figure [1.2.](#page-1-0)

Le positionnement spécifique de ces variables se fait évidemment à travers la macro qui porte leur nom. Pour la gestion des titre et sous titre, les macros usuelles (title et subtitle) de LATEXsont redéfinies pour travailler avec les variables correspondantes. Elles prendront en paramètre optionnel la version courte du titre : \titre[un titre court]{un titre long}. Si le premier argument est absent la valeur du titre court est égale à celle du titre long.

## <span id="page-1-2"></span>**1.3 Booléens**

En plus des modes, les booléens suivant sont définis<sup>[3](#page-1-1)</sup> :

- tb@boolean@inCorrection : variable interne pour contrôler la forme d'affichage des corrections (**ne pas y toucher !**)
- tb@boolean@handout : indique si le document est destiné à l'impression (se positionne par l'option handout)
- tb@boolean@withAuthors : contrôle l'apparition des auteurs sur la page de titre ; par défaut à vrai pour les cours, les fiches programmes et les documents pour le master (se manipule par les macros \withAuthors et \withoutAuthors)

<span id="page-1-1"></span><sup>3</sup> Ils doivent être uniquement modifiés en entête du document.

| option(s)               | type                           | matiere                              | code          |
|-------------------------|--------------------------------|--------------------------------------|---------------|
| mastere                 | Mastère                        | Base en Mod. et Prog.                | ISIC302       |
| master                  | MR <sub>2</sub> A Informatique | Module MMPFPSD                       | $\{\}$        |
| option                  | $3e$ année, Filière SLR        | <b>Bloc IDL</b>                      | $\{\}$        |
| fc                      | Formation Continue             |                                      | $\{ \}$       |
| fc $&$ base             | Formation Continue             | Introduction à Java                  | $\{\}$        |
| fc $\&$ avance          | Formation Continue             | Java Avancé                          |               |
| $f_{\rm 1p}$            | FIP                            | Programmation Objet                  | <b>INF103</b> |
| majeure                 | Majeure Informatique           |                                      |               |
| majeure & conc          | Majeure Informatique           | Concurrence et Distribution          | <b>INF411</b> |
| majeure & po            | Majeure Informatique           | Programmation Objet                  | <b>INF303</b> |
| majeure & gl            | Majeure Informatique           | Génie Logiciel                       | <b>INF302</b> |
| majeure $\&$ po $\&$ gl | Majeure Informatique           | Génie Logiciel & Programmation Objet | INF302/303    |
| mineure                 | Mineure Informatique           |                                      |               |
| mineure $\&$ po         | Mineure Informatique           | Programmation Objet                  | <b>INF203</b> |
| mineure $\&$ gl         | Mineure Informatique           | Génie Logiciel                       | <b>INF202</b> |
| mineure & po & gl       | Mineure Informatique           | Génie Logiciel & Programmation Objet | INF202/203    |

Fig. 1 – Le positionnement par défaut des variables selon les options.

- tb@boolean@withDate : contrôle l'apparition de la date sur la page de titre ; par défaut à vrai uniquement pour les devoirs (se manipule par les macros \withDate et \withoutDate)
- tb@boolean@withCorrection : permet de forcer l'apparition ou la disparition de correction<sup>[4](#page-2-1)</sup> (se manipule par les macros \withCorrection et \withoutCorrection)
- tb@boolean@withSection : dans les cours, ajoute au début de chaque section un transparent d'avancement contenant la liste des sections avec la section courante mise en valeur (se manipule par les macros \withSection et \withoutSection)
- tb@boolean@withIdentity : permet d'ajouter un cartouche d'identification demandant les noms et prénoms ; par défaut à vrai pour les devoirs sauf ceux de master (se manipule par les macros \withIdentity et \withoutIdentity)

## <span id="page-2-0"></span>**2 Types de documents**

La classe permet de créer des documents de deux types :

- des transparents (en utilisant la classe beamer) si l'option cours est spécifiée,
- des sujets (en utilisant la classe article) sinon.

Elle est conçue pour produire des documents en français ou en anglais. Par défaut la langue est le français et une option english permet de basculer en anglais. Pour avoir un document dans les deux langues, il existe une option francais à utiliser en complément de l'option english. La langue par défaut correspond à l'option positionnée en deuxième. Dans le texte, il est alors possible de changer de langue (voir la documentation de babel).

Pour les langues, elle utilise les paquetages babel (option francais et english), inputenc (option latin9) et fontenc (option T1). De plus, pour utiliser des fontes modernes permettant de produire des documents postscripts aussi bien que des pdf, le document est composé avec les fontes du paquetage lmodern.

<span id="page-2-1"></span><sup>&</sup>lt;sup>4</sup>La différence par rapport à l'option correction est que cela permet d'avoir le contenu des environnements sujet et correction.

Un document peut contenir une option handout qui spécifie que le document est destiné à l'impression, le comportement est alors spécifique à chaque type de document et sera décrit dans les sous sections les concernant.

## **2.1 Cours**

Ce type de documents repose sur la classe beamer, seules certaines options de mises en page sont fixées. L'exemple de document minimal ci-dessous produit le document présenté figure [2.](#page-4-0)

```
_1 \backslash document class \{ \text{cours} \}2 \tilde{L} title {Le titre }
\text{3} \subtitle {Le sous titre }
_4 \quad \text{author} {L'auteur}
5 \ \ldots6 \begin{document}
\frac{1}{r} \begin{frame}[plain]
\overline{\phantom{a}} \titlepage
\frac{9}{\text{frame}}_{10} \qquad \begin{array}{c} \text{frame} \\ \text{Plane} \end{array}<sup>11</sup> \tableofcontents
_{12} \end{frame}
_{13} \section {Une première section}
14 \begin{frame}{Un transparent}
_{15} \end{frame}
16 \section{Une autre}
17 \ \begin{bmatrix} \text{frame} \end{bmatrix} (Un deuxième transparent)
_{18} \end{frame}
_{19} \text{end} \text{document}
```
### **Remarque :**

*Attention, par défaut, le texte en dehors des environnement frame est ignoré y compris la définition de macro !*

Le document essaye de suivre la charte graphique de l'école (cette partie a été développée à partir du travail de Christophe Lohr).

Il est conseiller de parcourir la documentation de beamer pour connaître ses possibilités.

Dans la version imprimable, lorsque l'on utilise l'option handout, liens du document ne sont pas ajoutés et le document est généré en quatre transparents par page.

## **2.2 Autres documents**

Par défaut, les options a4 et 12pt sont positionnées<sup>[5](#page-3-0)</sup>. Des exemples de documents simples sont donnés en annexe page [12.](#page-11-0)

<span id="page-3-0"></span> ${}^5Ce$  n'est pas encore  $(?)$  modifiable.

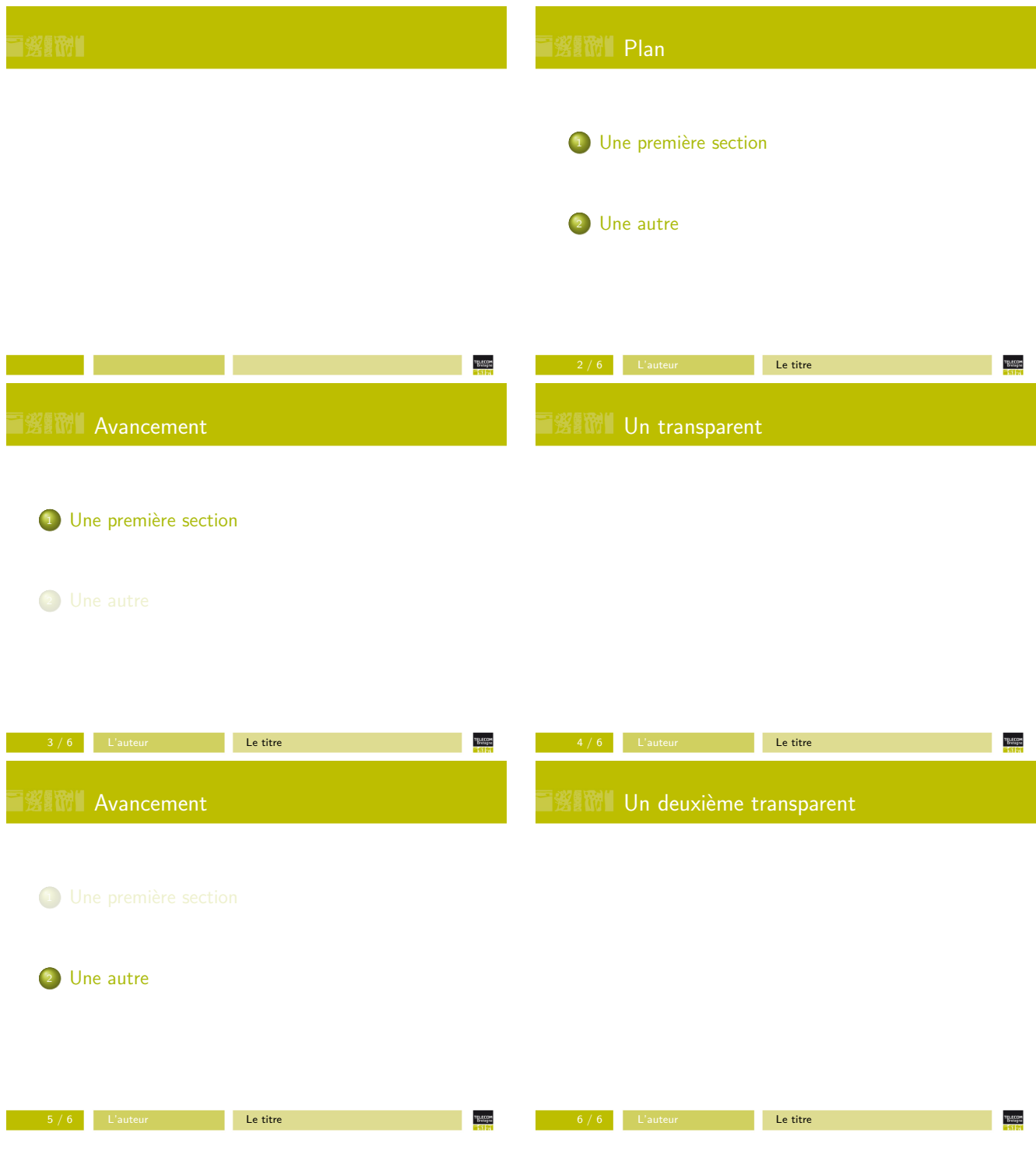

<span id="page-4-0"></span>FIG.  $2$  –  $\rm Un$  document de cours minimal

#### **2.2.1 Basique**

Les auteurs La macro usuelle *\author peut être utilisée dans tous les documents*. L'apparition de son contenu dans les pages de titre est contrôlée par l'état du booléen présenté en section [1.3](#page-1-2) : \tb@boolean@withAuthors. Son affichage a lieu par défaut uniquement pour les cours et les fiches programmes.

**Entête et pied de pages** Les documents ont des entêtes et des pieds de pages imposés par défaut :

- en haut à gauche :  $(code -)$  MATIÈRE,
- en haut à droite : (numéro) (– **titre court**),
- en bas à gauche : TELECOM Bretagne (– type),
- en bas au centre : *le numéro de page*,
- en bas à droite : la date

La page de titre Pour les documents de type texte, la page de titre est produite à partir de la macro usuelle de LAT<sub>E</sub>X, *maketitle*. Son utilisation provoque l'affichage de :

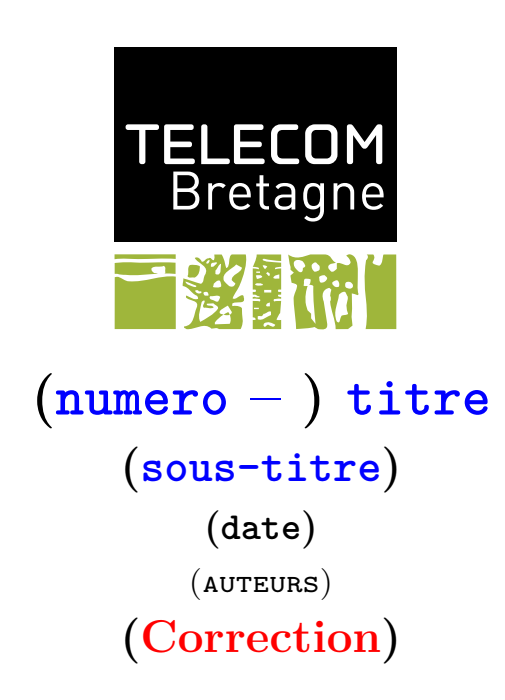

Les informations entre parenthèses n'apparaissent que si elles ne sont pas vides. L'affichage des auteurs et de la date sont contrôlés par les booléens présentés en section [1.3.](#page-1-2) Enfin, correction n'apparaît que si le document est en mode correction (voir section [3\)](#page-6-0).

Dans le mode devoir apparaît, en plus, un cartouche pour que les élèves puissent s'identifier :

#### **2.2.2 Devoir**

Pour les devoirs, les choix suivants sont faits par défaut : – le numéro vaut : Contrôle,

- le titre vaut : type(, code) (le code n'apparaît que s'il n'est pas vide),
- le sous titre vaut : matière,
- la date est affichée,
- le cartouche est affiché (sauf pour le master),
- les entêtes et pieds de pages suivants sont modifiés :
	- en haut à droite : le numéro,
	- en bas au centre : *le numéro de page* sur *le nombre total de page*,

#### **2.2.3 Fiche Programme**

Pour les fiches programmes, le titre et le sous titre sont définis par défaut. Ils valent :

- le numéro vaut : Fiche Programme,
- le titre vaut : type
- le sous titre vaut : matière,
- les auteurs sont affichés,
- les entêtes et pieds de pages suivants sont modifiés :
	- en haut à droite : le numéro,

## <span id="page-6-0"></span>**3 La gestion de corrections**

Une option correction existe pour tout type de document. Cette option permet gérer un document contenant deux types d'information : un sujet (pour les élèves) et une correction (pour les enseignants et éventuellement les élèves).

Dans le paquetage sont définis deux environnements : sujet et correction. Par défaut (pas d'option correction), les environnements correction sont ignorés et les sujets traités.

Si l'option correction est choisie :

- Le mot Correction apparaît en rouge dans le titre,
- Le contenu des environnements sujet sont ignorés,
- Le contenu des environnements correction sont traités puis affiché dans un cadre rouge et avec un fond légèrement rougi.

Par exemple, le code suivant :

```
_1 \backslash document class {tb}
```

```
\{L'autour\}
```

```
_3 \quad \text{late}{la date}
```

```
4 \begin{document}
```

```
5 \maketitle
```

```
6
```

```
\frac{7}{\text{weight}}
```

```
8 Quand c'est le sujet comme ici, ce texte apparaît.
```

```
9 \end{suit}
```
10

```
11 La classe \java{Stock} gère un ensemble de produits. La taille
```
<sup>12</sup> maximale d'un stock est fixée à sa création. Le contenu de ce stock

```
13 est rangé dans un tableau.
```

```
14
```
<sup>15</sup> Dans un premier temps, les méthodes ne gèrent pas les erreurs

```
16 d'ajout d'un produit dans un stock plein ou de retrait d'un produit
17 d'un stock vide.
18
19 Vous devez réaliser la classe \java{Stock} décrite ci−dessous \ldots
20
21 \begin{correction}
22 Et voilà la correction :
23
<sup>24</sup> Bien insister sur l'association UML qui est une relation
25 \emph{structurelle} (qui « dure ») et qui se traduit en Java par des
26 attributs.
27
28 \inputJava{Stock.java}
_{29} \end{correction}
30
31 \end{document}
```
produit le document suivant :

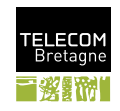

**numero to define – titre to define**

```
Quand c'est le sujet comme ici, ce texte apparaît.<br>La chasse Stock gère un ensemble de produits. La taille maximale d'un stock est fixée à sa création.<br>Le contenu de ce stock est rangé dans un tableau.<br>Dans un premier tem
```
et si on ajoute l'option correction :

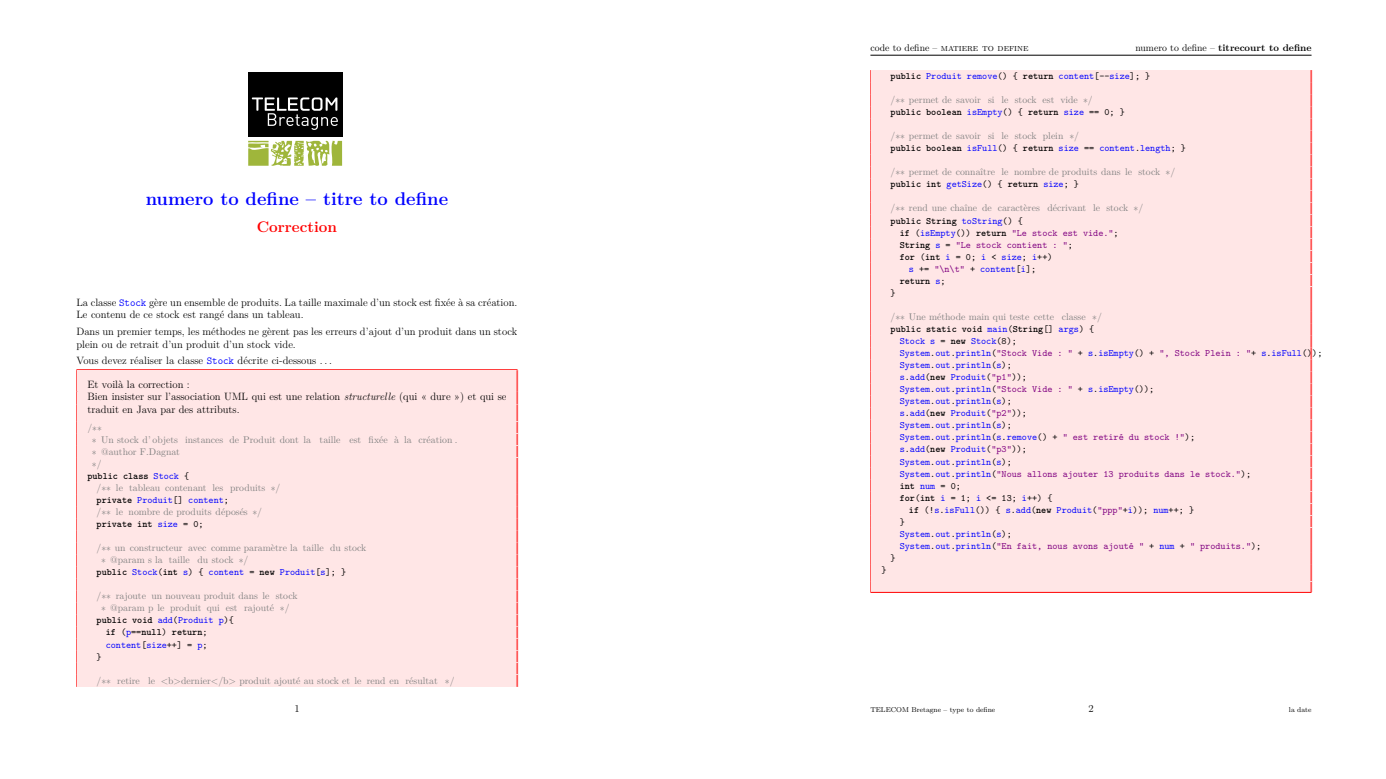

## **4 Les autres fonctionnalités offertes**

## **4.1 Inclusion de Java**

Les fonctionnalités liées à l'inclusion de code Java sont regroupées au sein du fichier java.sty. Elles utilisent le paquetage listings et prédéfissent des styles de formatage.

Les trois fonctions sont :

- $-$  la macro  $\lambda$ iava qui permet d'insérer dans du texte des termes en utilisant la typographie java,
- l'environnement Java qui permet d'insérer un programme,
- la macro inputJava qui permet d'insérer un fichier contenant du Java.

L'environnement Java et la macro \inputJava prennent un argument optionnel qui peut contenir toutes les options du paquetage listings. Il est ainsi, par exemple, possible de modifier tous les choix de présentation. Parmi les options interéssantes surtout pour l'inclusion de fichier figure  ${\tt firstline}$  et lastline qui permettent de n'inclure qu'une partie du fichier $^6.$  $^6.$  $^6.$ 

Par défaut :

– pour les cours, le code est toujours affiché en *footnotesize* et est numéroté (sauf en FC),

- pour les textes :
	- le code est affiché en :
		- normal, par l'environnement et dans les devoirs,
		- sinon, en *small* ;
	- pour l'inclusion (macro \inputJava), un cadre et un fond sont ajoutés (sauf pour les devoirs et à l'intérieur des corrections (*i.e.* dans l'environnement correction).

<span id="page-8-0"></span><sup>6</sup>Attention, tous les changements de lignes dans le fichier risque de décaler le contenu inclu par la macro !

### **4.2 Diverses macros**

Les macros suivantes peuvent être utilisées :

- \centereddbend qui affiche  $\langle \rangle$ .
- \afaire{quelque chose} qui affiche **AFAIRE : quelque chose**.
- \bfvert{toto} qui affiche **toto**.
- \fluo{titi} qui affiche titi.
- \moodle qui affiche l'adresse de l'espace moodle du cours, par défaut utilise le type de cours ; il y a trois cours définit pour mineure Glop (668), pour majeure Glop (23) et pour option F2B201 aka IDL (174)[7](#page-9-0) . Si un argument optionnel uuu est donné à la macro elle affiche l'adresse : [http://](http://formations.telecom-bretagne.eu/fad/course/view.php?id=uuu) [formations.telecom-bretagne.eu/fad/course/view.php?id=uuu](http://formations.telecom-bretagne.eu/fad/course/view.php?id=uuu). Dans le fichier pdf (sans l'option handout), un lien vers la page est ajouté.
- \mailtb{tutu} qui crée un lien vers le mél de tutu (adresse mailto:) et affiche : [tutu@telecom-bretagne.eu](mailto:tutu@telecom-bretagne.eu)
- \unSchema[1]{2}{3}{4} qui permet d'inclure une figure (2) en la centrant et lui appliquant les modificateurs (1) (la syntaxe est celle de \includegraphics) ; (3) est la légende et (4) le label par lequel on pourra reférencer la figure.
- \annexes qui permet de passer aux annexes et d'afficher une boite signalant que l'on passe aux annexes (voir page [12\)](#page-11-0).

**Remarque :**

*Une seule remarque.*

– Deux envirronements remarque et remarques : \begin{remarque}

Une seule remarque. \end{remarque}

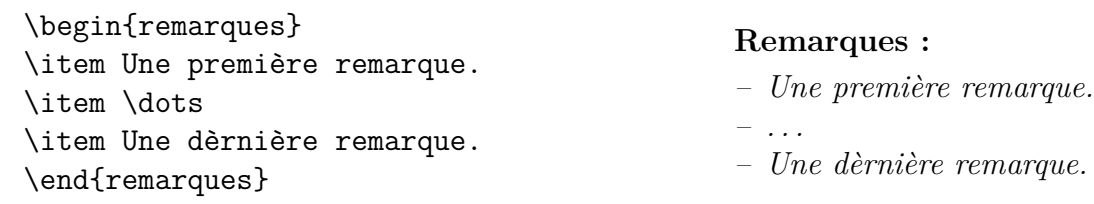

### **4.3 Des paquetages annexes**

Un certains nombres de paquetages annexes sont fournis et ont (ou bientôt auront) une documentation associée (ils sont alors marqué par une \*). Ils ne sont pas encore totalement indépendant de la classe tb mais j'y travaille.

Ces paquetages sont :

- automate : des macros pour les automates (pour l'instant pas grand chose).
- beamerthemeTELECOMBretagne : le thème beamer suivant la charte graphique de l'école, il se contente de charger les trois fichiers suivant :
	- beamercolorthemeTELECOMBretagne,
	- beamerinnerthemeTELECOMBretagne et
	- beamerouterthemeTELECOMBretagne.
- boites-tb : des boites utilisées pour les sujets d'examen et les correction.
- cours : la partie cours (chargement du thème beamer entre autre)
- exercice*<sup>∗</sup>* : la gestion des exercices.
- fractal : des macros pour faire des composants fractal
- java : le paquetages Java a été présenté plus tôt dans ce document.

<span id="page-9-0"></span><sup>7</sup>Dans le cas d'une utilisation plus large de la classe, il conviendrait de la redéfinir plus précisément.

- object*<sup>∗</sup>* : macros tikz pour faire les dessins de gestion de la mémoire.
- ocaml : inclusion de listings ocaml.
- posterGET : poster au format GET.
- qcm : quelques macros pour qcm.
- sauna : des macros de sauna pour dessiner des composants (utilisée dans le cours de master).
- texte : la partie document autre que cours.
- uml*<sup>∗</sup>* : des macros tikz pour les schémas UML.

## **5 Compiler un document**

### **5.1 Exigences**

Pour compiler les documents, il est fortement conseillé d'utiliser pdflatex. La classe doit fonctionner avec latex+dvips+ps2pdf, mais n'a pas été testée dans cet environnement depuis longtemps.

Les paquetages latex suivants doivent etre installés sur la machines et accessibles :

- standards (dans la Texlive[8](#page-10-0) et dispo sur l'opteron) : *babel*, *inputenc*, *fontenc*, *lmodern*, *textcomp*, *xcolor*, *graphicx*, *ifthen*, *verbatim*, *fancyhdr*, *trace*, *beamer*, *manfnt*, *calc*, *lastpage*, *newfile*, *pgfpages*, *ifpdf*, *hyperref*, *amsthm*, *geometry*, *listings*, *amssymb*, *xkeyval*
- TB : *cours*, *texte*, *boites-tb*, *java*, *exercice* ; il y a alors deux manières :
	- copier le contenu du repertoire svn.enstb.org/ens/utils/styles/trunk dans votre arborescence latex locale (puis texhash bien sur. . .)
	- modifier votre variable d'environnement TEXINPUTS pour y ajouter le repertoire contenant le paquetage
- moins courant, pas sur CTAN pour l'instant : *translator* que l'on peut recupérer sur le CVS de beamer sur sourceforge par :

cvs -d:pserver:anonymous@latex-beamer.cvs.sourceforge.net:/cvsroot/latex-beamer login cvs -z3 -d:pserver:anonymous@latex-beamer.cvs.sourceforge.net:/cvsroot/latex-beamer \ co -P translator

Ensuite appliquer une des deux méthodes précédemment citées.

Si dans votre document vous utilsez les macros (non documentées) pscode ou herepscode, la commande latex doit avoir l'option -shell-escape et vous devez avoir le script Perl buildmacro.pl (situé dans svn.enstb.org/ens/utils/scripts). Perl doit du coup être installé ainsi que :

- latexmk,
- ps2eps,
- epstopdf,
- le paquetage latex *pstricks*

Normalement, après une période de transition, plus de documents ne devrait contenir de postscript (si ce n'est les archives bien sur. . .). En effet, pour simplifier à la fois la production des figures mais aussi se passer des compléxités liées à ce processus, les documents vont basculer en tikz (c'est déjà vrai pour les cours).

Une documentation détaillée est disponible là : [https://info.enstb.org/enseignement/tc/](https://info.enstb.org/enseignement/tc/MineureGlop/HOWTO) [MineureGlop/HOWTO](https://info.enstb.org/enseignement/tc/MineureGlop/HOWTO). Elle parfois obsolète, mais c'est mieux que rien.

<span id="page-10-0"></span><sup>8</sup>La tetex n'étant plus maintenue, votre serviteur utilise maintenant la texlive. L'opteron ne l'utilise pas encore mais cela ne saurait tarder. . .

## <span id="page-11-0"></span>**5.2 Script pour aider à la compilation**

Un script, conçu et utilisé par votre serviteur, automatise un certain nombre de tâche pour produire les documents. Ce script est appelé makeDoc.pl. Il prend en paramètre une liste de fichier latex (l'extension tex peut être omise) et les compile et produit les pdf correspondant. Le processus de compilation est contrôlé par les options suivantes :

- $-$  -d : affichage des sorties de latex (par défaut, elles sont escamotées),
- -f : permet de forcer l'exécution complète du script (même en cas d'erreur, sauf si elles sont fatales),
- -dd : les fichiers générés par le processus ne sont pas effacés (aide au debogage),
- -handout : ajoute l'option handout aux documents,
- -snm : permet de conserver le fichier snm (si vous ne savez pas ce que c'est, c'est que vous n'avez pas besoin de cette option),
- $\alpha$ ux : permet de conserver le fichier aux (même remarque que ci-dessus),
- -cor : va générer la correction (utilise l'option correction),
- norename : par défaut le script renomme le fichier résultant (en sujet, correction ou cours selon son type), avec cette option le fichier résultant gardera le nom du fichier latex original.
- mineure : remplace l'option majeure du document par une option mineure ou l'ajoute. Les fichiers générés se voit ajouter l'extension -mineure.
- cours=qqchose : qqchose devient le nom utilisé pour les cours
- sujet=qqchose : qqchose devient le nom utilisé pour les sujets

Le script utilise latexmk pour automatiser le nombre de compilations (qui peut être grand).

# **Annexes**

Options devoir :

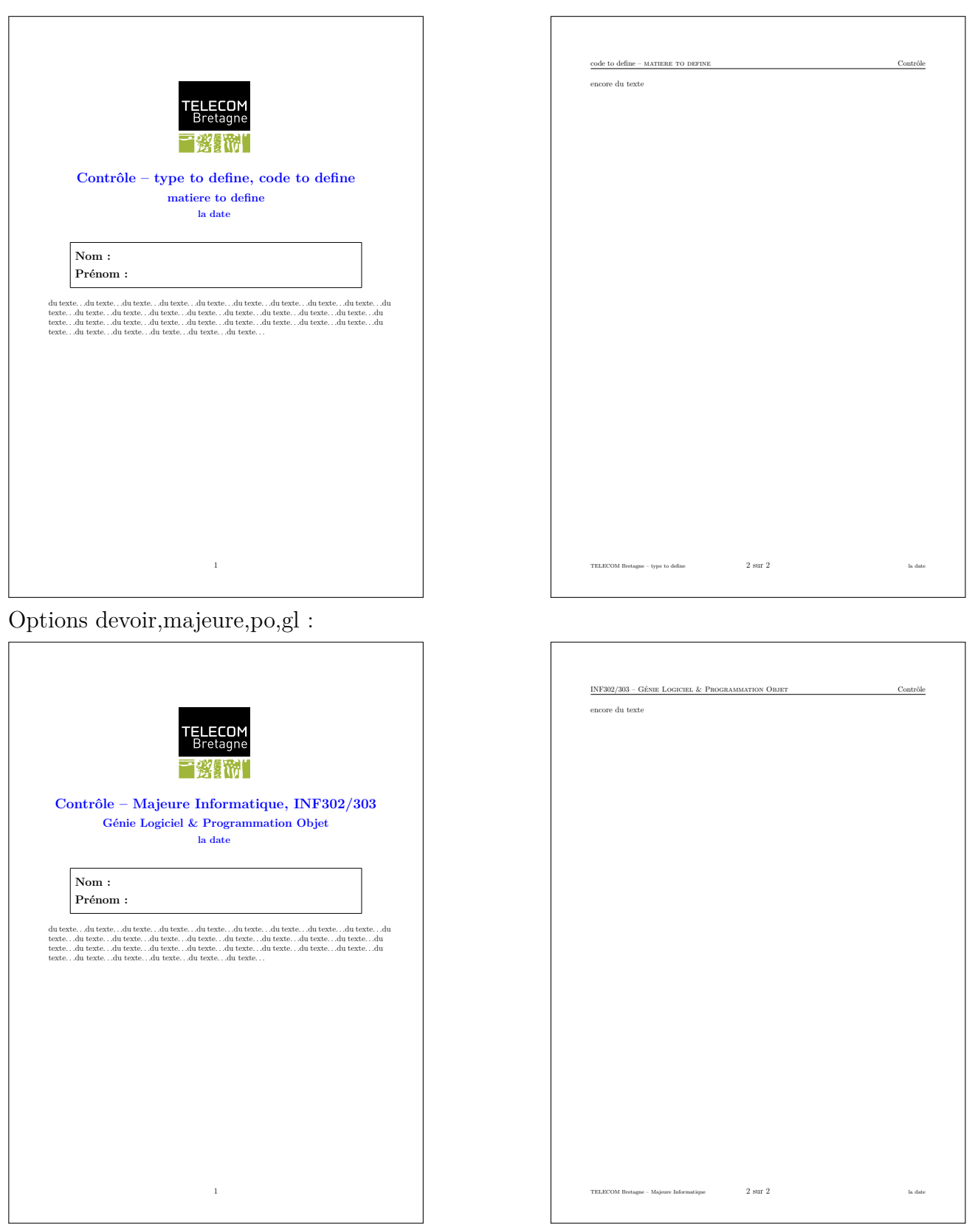

Options option,ficheprog :

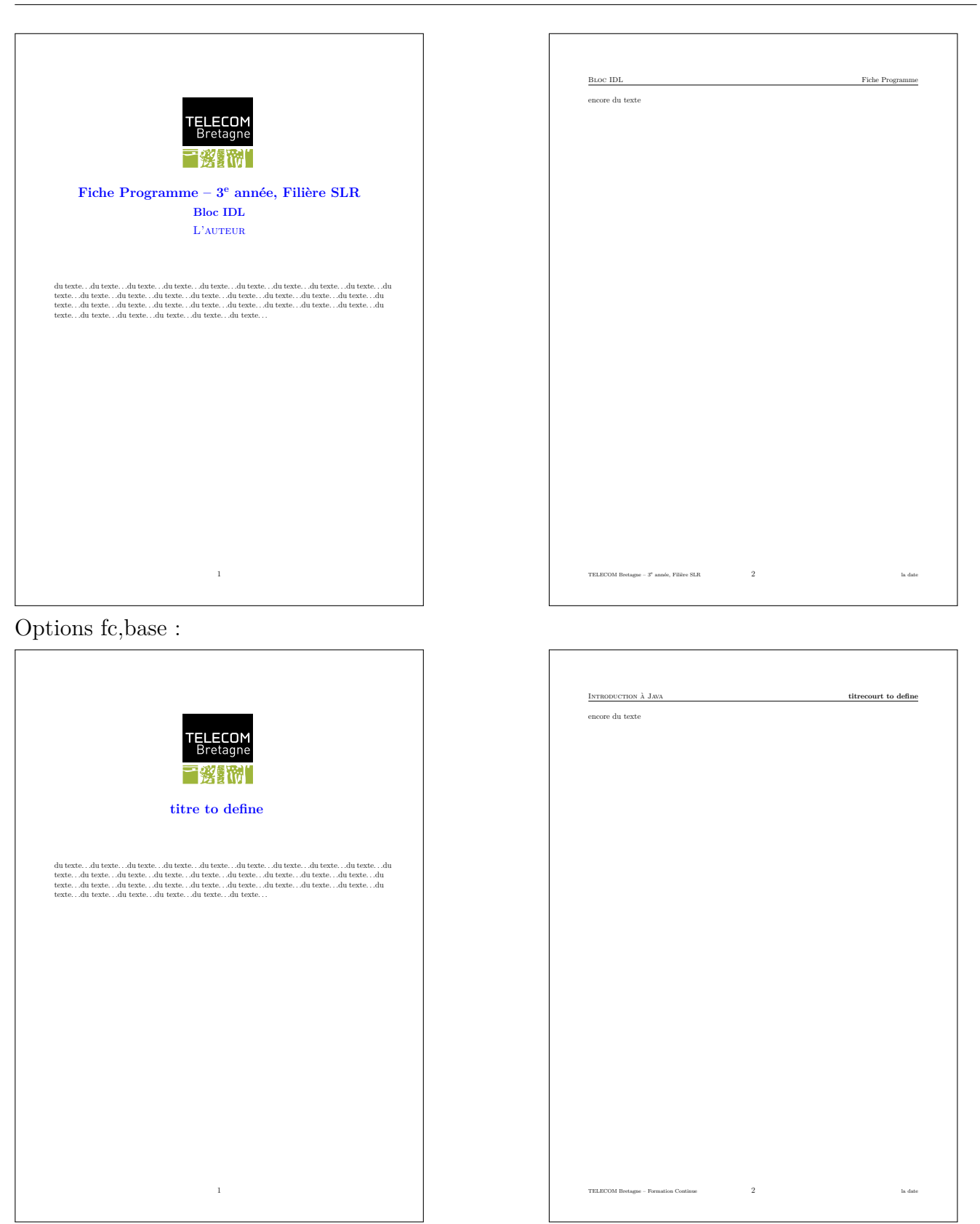

Options mineure,po :

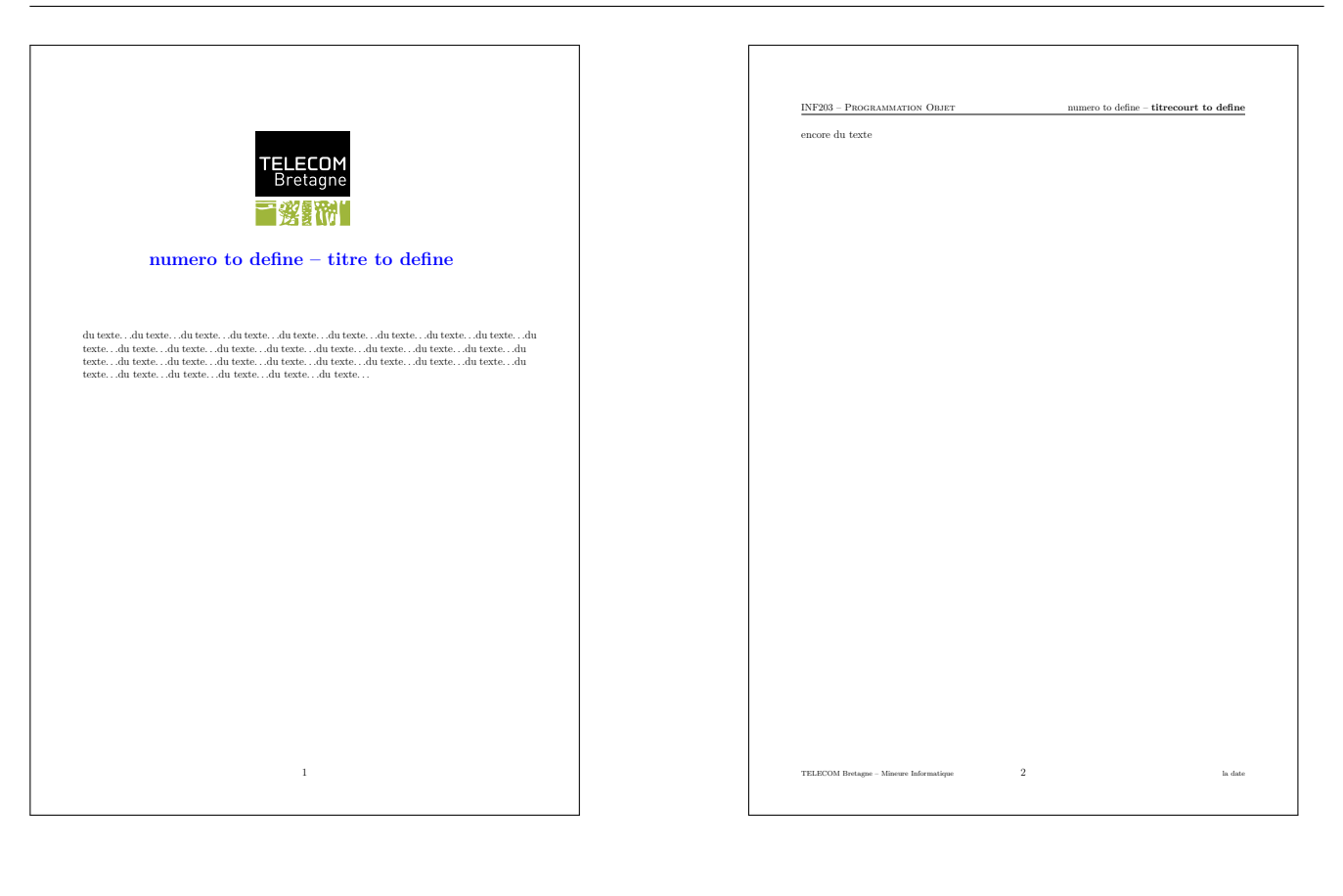